## SAP ABAP table CCPROGPAR {Program-internal parameter client copy, remote get table}

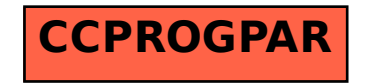